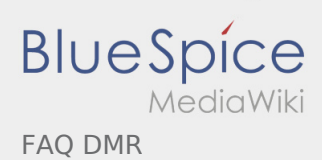

# Inhaltsverzeichnis

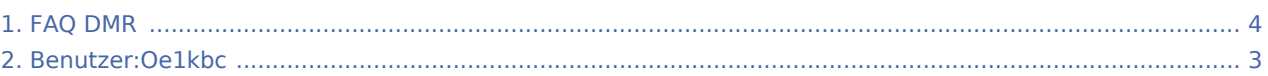

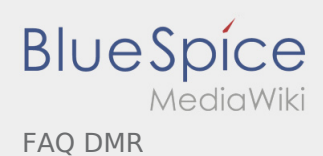

### FAQ DMR

#### **[Version vom 12. März 2013, 12:12 Uhr](#page-3-0) [\(Quellte](#page-3-0) [Version vom 13. März 2013, 10:30 Uhr](#page-3-0) [\(Quellte](#page-3-0)**

**[xt anzeigen](#page-3-0))** [Oe1kbc](#page-2-0) ([Diskussion](https://wiki.oevsv.at/w/index.php?title=Benutzer_Diskussion:Oe1kbc&action=view) | [Beiträge\)](https://wiki.oevsv.at/wiki/Spezial:Beitr%C3%A4ge/Oe1kbc)

[← Zum vorherigen Versionsunterschied](#page-3-0)

**[xt anzeigen\)](#page-3-0)** [Oe1kbc](#page-2-0) ([Diskussion](https://wiki.oevsv.at/w/index.php?title=Benutzer_Diskussion:Oe1kbc&action=view) | [Beiträge\)](https://wiki.oevsv.at/wiki/Spezial:Beitr%C3%A4ge/Oe1kbc) [Zum nächsten Versionsunterschied →](#page-3-0)

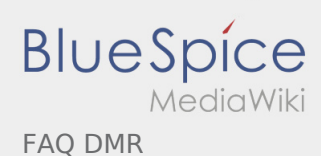

## <span id="page-2-0"></span>FAQ DMR: Unterschied zwischen den Versionen

#### **[Version vom 12. März 2013, 12:12 Uhr](#page-3-0) [\(Quellte](#page-3-0) [Version vom 13. März 2013, 10:30 Uhr](#page-3-0) [\(Quellte](#page-3-0)**

**[xt anzeigen](#page-3-0))** [Oe1kbc](#page-2-0) ([Diskussion](https://wiki.oevsv.at/w/index.php?title=Benutzer_Diskussion:Oe1kbc&action=view) | [Beiträge\)](https://wiki.oevsv.at/wiki/Spezial:Beitr%C3%A4ge/Oe1kbc) [← Zum vorherigen Versionsunterschied](#page-3-0)

**[xt anzeigen\)](#page-3-0)** [Oe1kbc](#page-2-0) ([Diskussion](https://wiki.oevsv.at/w/index.php?title=Benutzer_Diskussion:Oe1kbc&action=view) | [Beiträge\)](https://wiki.oevsv.at/wiki/Spezial:Beitr%C3%A4ge/Oe1kbc) [Zum nächsten Versionsunterschied →](#page-3-0)

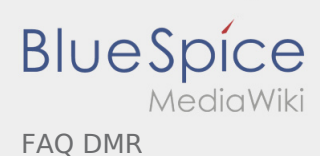

## <span id="page-3-0"></span>FAQ DMR: Unterschied zwischen den Versionen

#### **[Version vom 12. März 2013, 12:12 Uhr](#page-3-0) [\(Quellte](#page-3-0) [Version vom 13. März 2013, 10:30 Uhr](#page-3-0) [\(Quellte](#page-3-0)**

**[xt anzeigen](#page-3-0))** [Oe1kbc](#page-2-0) ([Diskussion](https://wiki.oevsv.at/w/index.php?title=Benutzer_Diskussion:Oe1kbc&action=view) | [Beiträge\)](https://wiki.oevsv.at/wiki/Spezial:Beitr%C3%A4ge/Oe1kbc) [← Zum vorherigen Versionsunterschied](#page-3-0)

**[xt anzeigen\)](#page-3-0)** [Oe1kbc](#page-2-0) ([Diskussion](https://wiki.oevsv.at/w/index.php?title=Benutzer_Diskussion:Oe1kbc&action=view) | [Beiträge\)](https://wiki.oevsv.at/wiki/Spezial:Beitr%C3%A4ge/Oe1kbc) [Zum nächsten Versionsunterschied →](#page-3-0)